# Astro Info 242

März 2019

Informationen für Mitglieder und Freunde des Astronomischen Arbeitskreises Salzkammergut - Sternwarte Gahberg, Info-Telefon: +43 (0)7662 8297, www.astronomie.at, info@astronomie.at

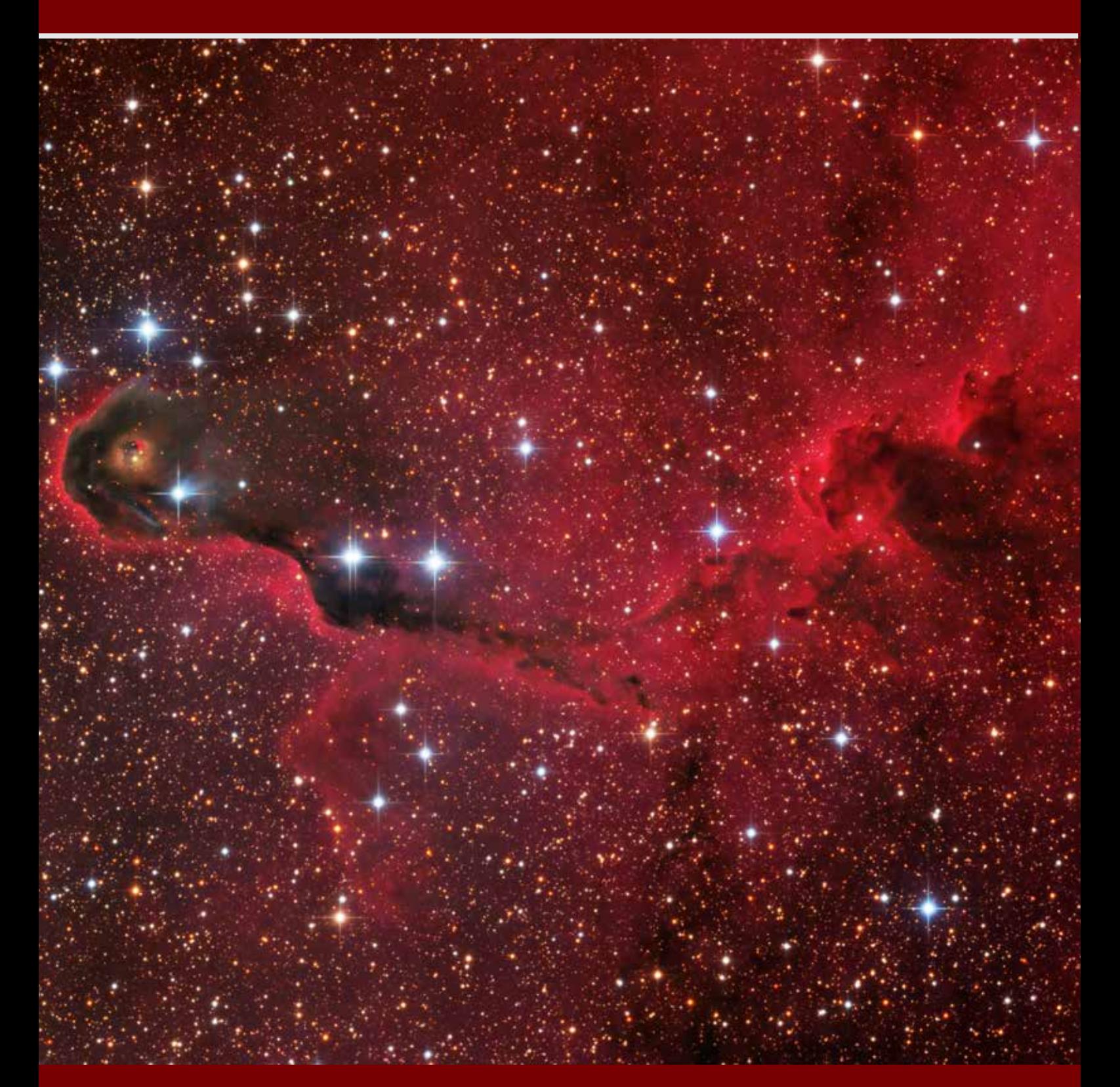

Astrobilder APODs, Nebel

Komet Wirtanen gelungene Bilder

CCD-Guide mit neuem Object-Tracker

APODs, Nebel and gelungene Bilder and and mit neuem Object-Tracker Führungen, Veranstaltungen,... Projekte 2019

#### **Titelbild**

Der "Elefantenrüsselnebel" ist ein Emissions- und Dunkelnebel im Cepheus. Fotografiert wurde es von Bernhard Hubl in 7 Nächten zwischen 8. November und 28. Dezember 2018.

IC 1396A ist eine hell berandete Globule (BRC) an der Grenze zur nahegelegenen gigantischen HII Region IC 1396. Er ist ca 2400 Lichtjahre von der Erde entfernt und ein aktives Sternentstehungsgebiet mit einer Reihe junger Sterne, die erst zwischen 100 000 und einer Million Jahre alt sind. Er ist der hellste Nebel in dieser Region.

# Nebel, Gas- und Staubwolken

*Hubl Bernhard: Diffuse Nebula - Ced 51, Reflexionsnebel im Orion, eingebettet in den Emissionsnebel GN 05.30.0, aufgenommen am 03.12.2018 in La Palma (Athos) mit einer Belichtungszeit von 6h30min, Galerie 8366*

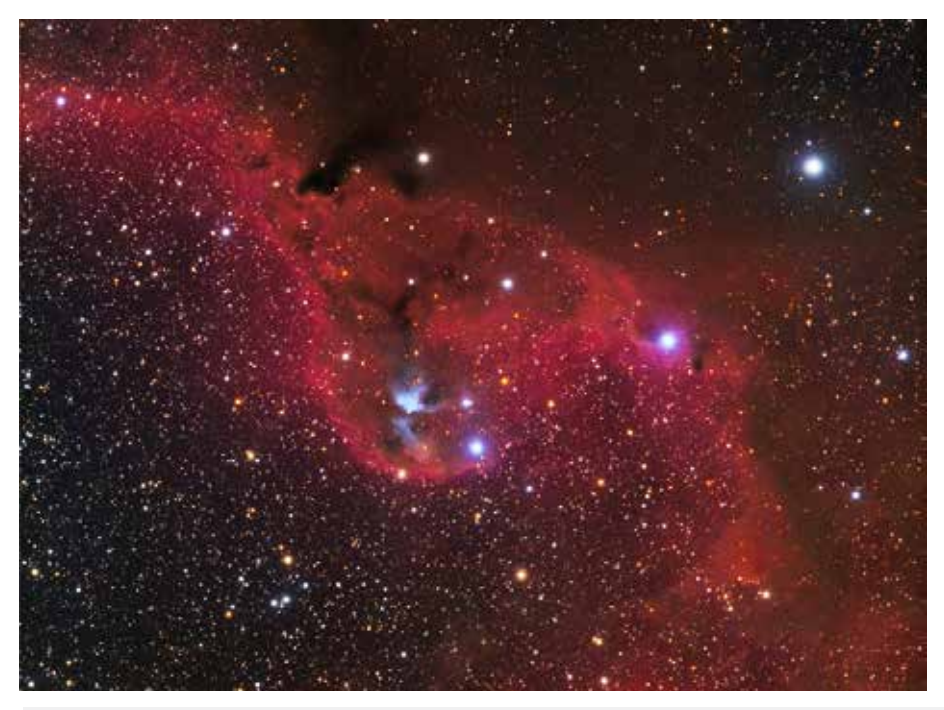

*Christoph Kaltseis: "Vom Gürtel des Orion nach Norden", aufgenommen in La Palma (Athos), 30.11. 2018 Sigma ART 135mm, 20x240s; 8327*

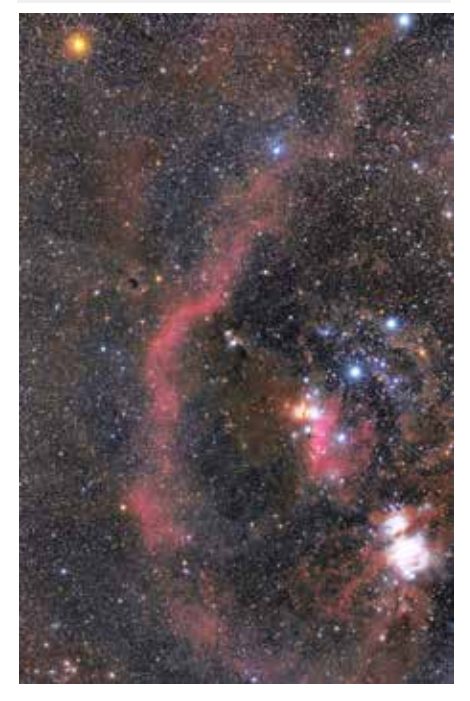

*Unten links: Josef Hager: Sharpless 140 ist ein eher kleines aber interessantes Sternentstehungsgebiet mit dichten Gasund Staubwolken etwa 300 Lichtjahre entfernt im Sternbild Cepheus. Im strahlend hellen Zentrum dieser "Wolke" befinden sich drei Sterne, von denen jeder mehrere tausend Mal heller als unsere Sonne leuchtet. Unten rechts:* 

*Josef Hager: Sharpless 86 - ein Emissionsnebel südöstlich des Albireo im Schwan.* 

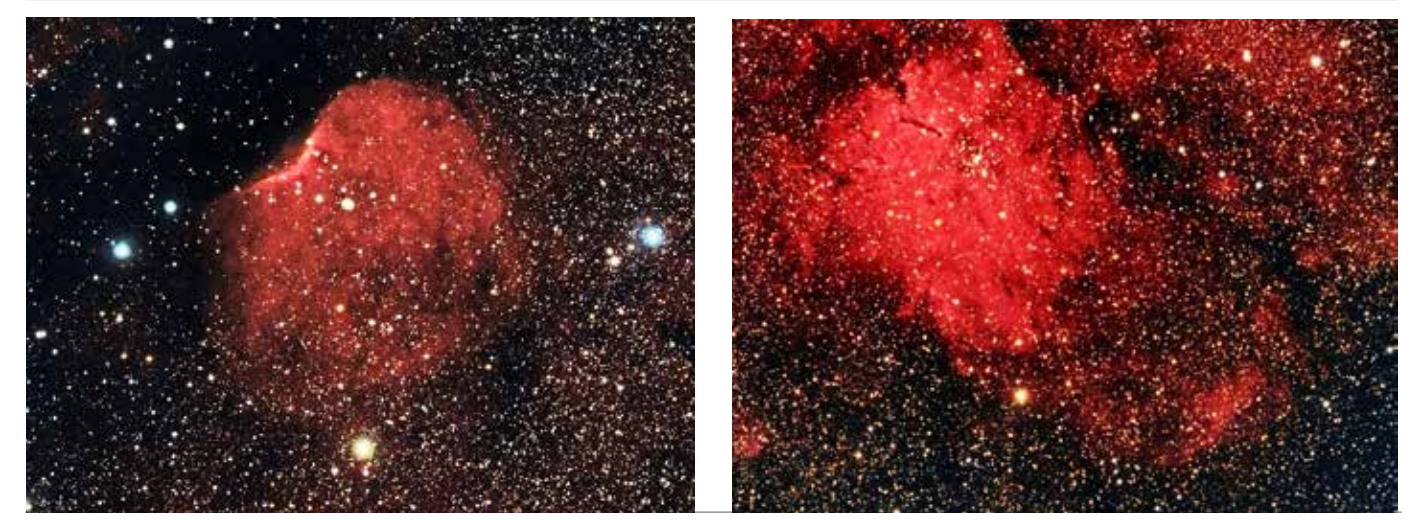

Astro Info 242 - 2 -

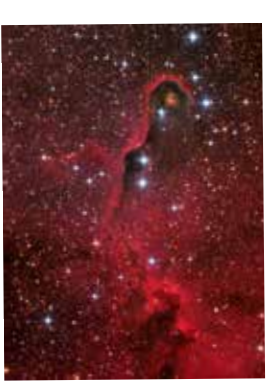

# Astronomy Picture of the Day (APOD)

#### **Sowohl von Günther Kerschhuber als auch von Christoph Kaltseis stand im Februar 2019 je ein Bild auf dieser bekannten Website:** *https://apod.nasa.gov/apod/* **APOD-Archiv:** *https://apod.nasa.gov/apod/archivepix.html*

Die Bilder umfassen Fotografien im sichtbaren Licht, in Falschfarben dargestellte Aufnahmen anderer Bereiche des elektromagnetischen Spektrums, Videomaterial, Animationen oder künstlerische Ansichten.

Das allererste APOD wurde bereits am 16. Juni 1995 ins Netz gestellt. Damit ist "APOD" wahrscheinlich eines der ältesten "Fotoblogs" und die größte betextete Astronomiebildersammlung im Internet. Die Bilder sind meist auf ein aktuelles Ereignis in der Astronomie oder Weltraumforschung bezogen. Das "Astronomiebild des Tages" basiert auf Arbeiten, die von der NASA unterstützt werden. Vorangegangene Bilder können im Archiv betrachtet werden.

*Rechts: APOD* **NGC 4565** *von Christoph Kaltseis. Die großartige Spiralgalaxie wird wegen ihres schmalen Profils auch Needle Galaxy genannt, ist ca.40 Millionen Lichtjahre entfernt und umfasst etwa 100.000 Lichtjahre.* 

*Unten: APOD-***vdB 9** *von Günther Kerschhuber zeigt einen Reflexionsnebel mit Sternen und dunklen, undurchsichtigen Staubwolken im nördlichen Sternbild Cassiopeia. Bei der bekannten Entfernung des Sterns von 1.540 Lichtjahren wäre diese "kosmische Leinwand" ungefähr 24 Lichtjahre breit.*

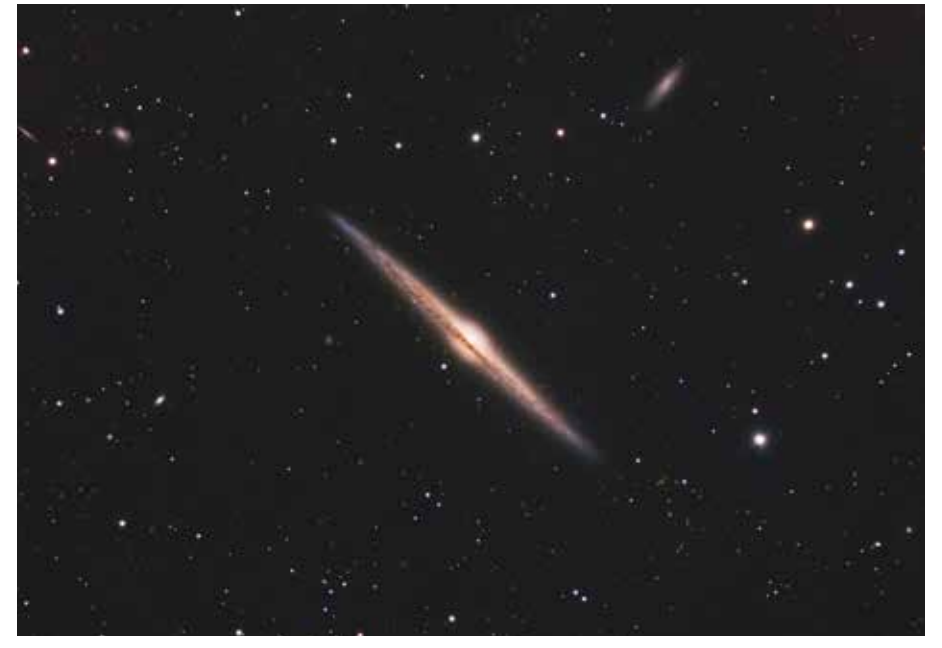

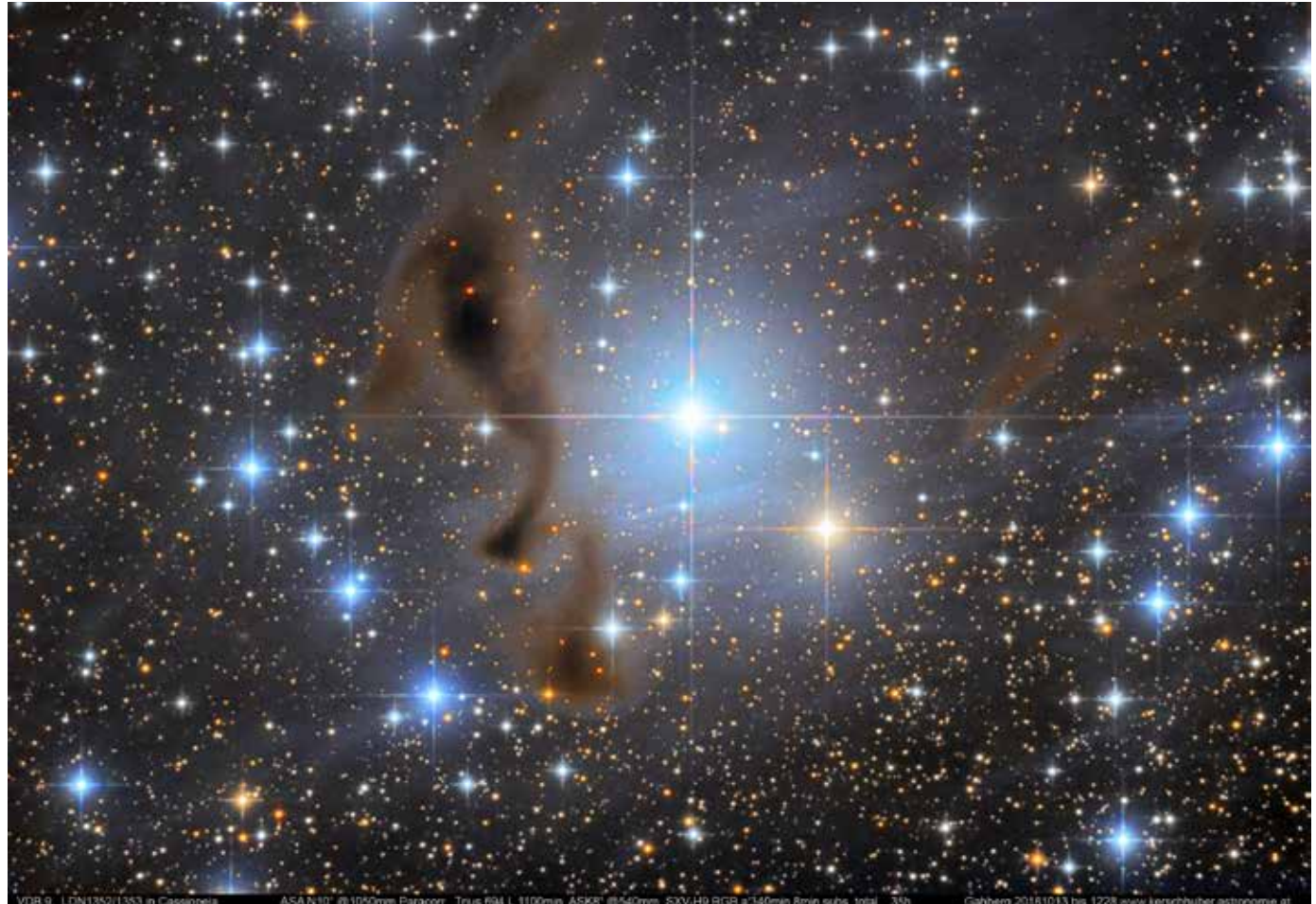

# Komet Wirtanen

#### **Im Dezember 2018 gab es die Möglichkeit, den Kometen Wirtanen zu beobachten, der auch - sehr guten dunklen Himmel vorausgesetzt - mit bloßem Auge schwach zu sehen war.**

Mit 5,4 Jahren Umlaufszeit um die Sonne ist Wirtanen ein kurzperiodischer Komet. Am 12. Dezember 2018 erreichte er seine größte Sonnennähe. Am 16. Dezember stand er der Erde relativ nahe. Die Distanz Erde – Komet hat dabei nur rund 30mal die Entfernung Erde – Mond betragen, somit rund 11,6 Millionen Kilometer.

*Wirtanen - aufgenommen am 13.12.2018 – 22:15 Uhr von Erwin Filimon mit einer Canon 1000D, Sigma 10mm, 25 sec. Links über den Bäumen im Sternbild Orion ist eine Geminiden-Sternschnuppe zu sehen.*

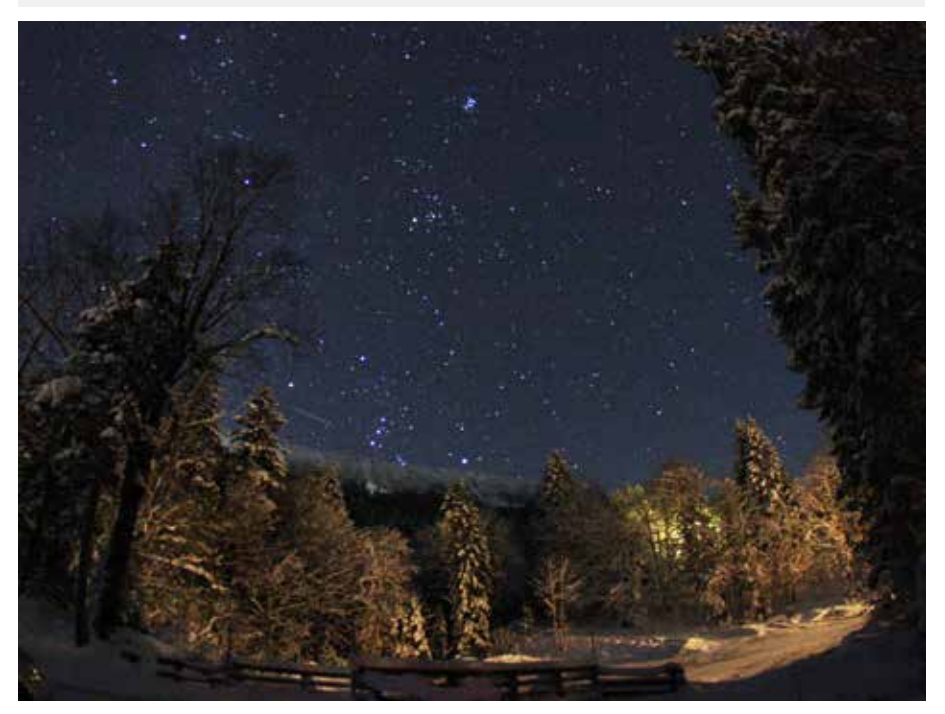

#### Nächtliche Nebelexpedition

Nachdem der Gahberg am13. Dezember 2018 in dichtem Nebel lag, machte sich ein kleines Team auf den Weg nach einem klaren Himmel.

Andreas Forstenpointner, Michael Asen, Karoline Stangl, Helmut Kasper und Erwin Filimon versuchten auf der Fahrt ins Mondseegebiet, am Krottensee, in St.Gilgen, in Fuschl und in Faistenau ein Stückchen freien Himmel zu entdecken. Erst im letzten Winkel in Hintersee ließen sie den Nebel hinter sich.

Dort gab es dafür eine besonders gute Sicht. Der Komet war dank des sehr dunklen Beobachtungsplatzes schwach freisichtig zu erkennen. Sogar einige Geminiden zogen über den Himmel. Die Beobachter mussten der extremen Kälte (- 10 Grad) widerstehen.

Finden Sie den Komet Wirtanen auf der Aufnahme von Erwin Filimon? Zu erkennen ist er rechts unterhalb der Plejaden als schwacher grünlicher Nebelfleck

*Erwin Filimon*

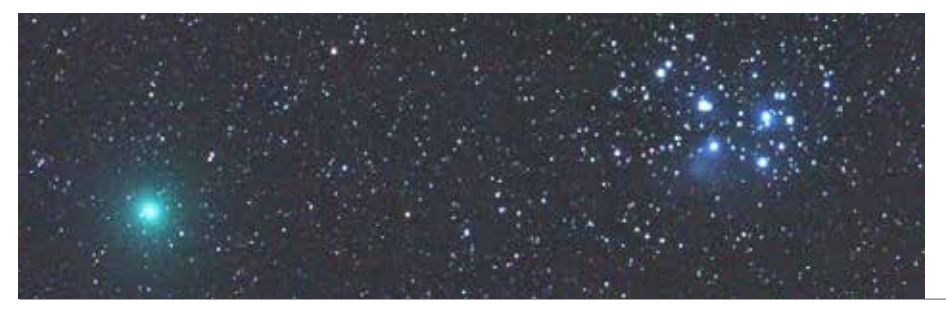

*Christoph Kaltseis, Wirtanen nahe dem Sternhaufen der Plejaden 13.12.2018, Sarleinsbach Sigma Art 135mm, 20x 180s* 

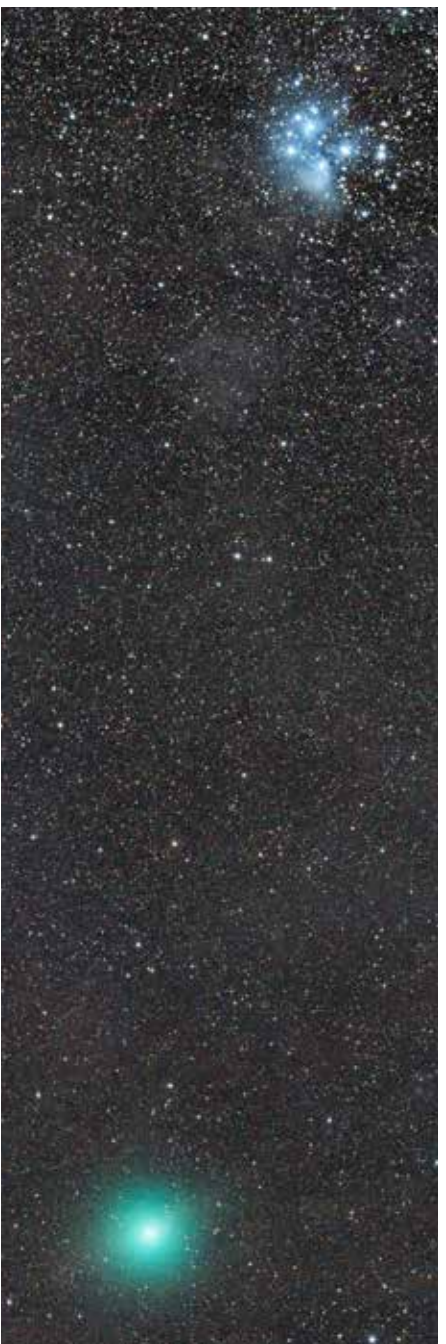

*Links: Hermann Koberger, Jun., Wirtanen bei den Plejaden, 16.12.2018 um 3:14 Uhr MEZ in Fornach, 6 x 60 sec Belichtungszeit* 

Astro Info 242  $-4$  -

### Komet Wirtanen und verschiedene Nebel

#### *Unten:*

*Wirtanen - aufgenommen von Josef Hager mit dem Vereinsremoteteleskop der Sternwarte Gahberg, am 26. Dez. 2018 (William FLT 110, Atik 383L, 8x1 min RGB, 12x1min L)*

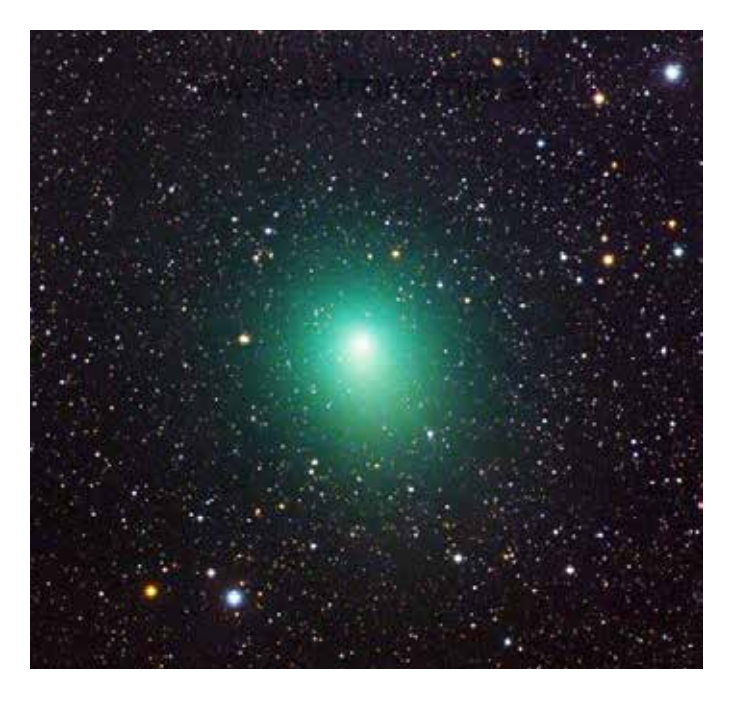

#### *Unten:*

*Wirtanen - aufgenommen von Bernhard Hubl am 4.12.2018 in der Astrostation Athos auf La Palma, Technische Daten: AP175, 1452 mm Brennweite und Moravian G4-16000, 21x2 min RGB und 7x2 min LRGB.*

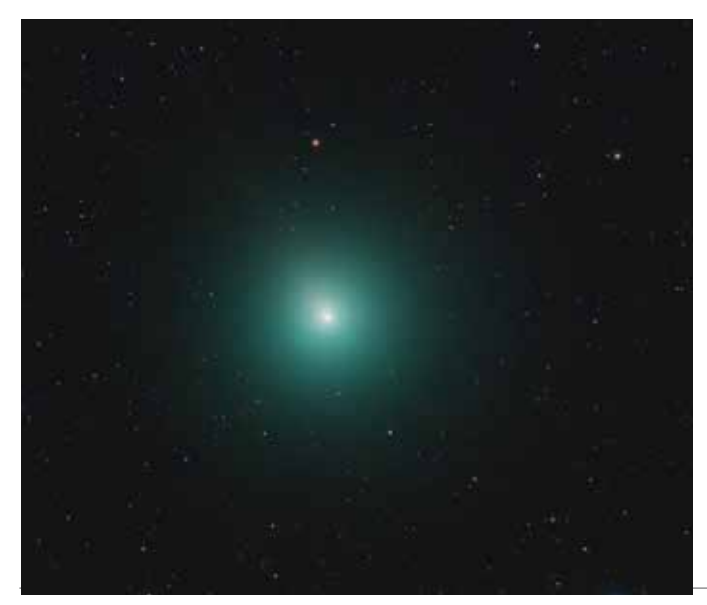

#### *Markus Blauensteiner, Diffuse Nebula HB 3*

*Das ist ein ca. 80' großer, sehr lichtschwacher Supernova-Überrest in der Cassiopeia, gleich westlich des bekannten "Herznebels" IC 1805. Er ist etwa 6500 - 7800 Lichtjahre entfernt und 300 000 Jahre alt. Aufgenommen in insgesamt 18 Nächten (51h belichtet) mit einem TAK Epsilon Teleskop, einer Moravian G2-8300 in Verclause (Frankreich), wo Markus die Remotesternwarte Ursa Major am ROSA remote observatorybetreibt. Galerie 8368*

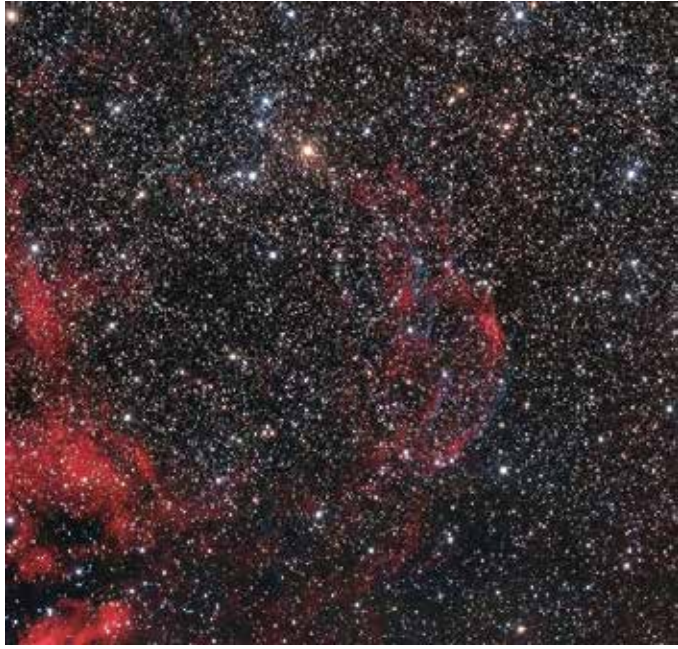

*Unten: Michael Deger, Kokonnebel IC 5146 - ein Emissionsnebel im Sternbild Schwan. Aufgenommen in Erdweg/ Bayern am 13.08.2018 mit einer Belichtungszeit von 12h Der Nebel hat eine scheinbare Ausdehnung von rund 10 Bogenminuten und ist etwa 3000 Lichtjahre von der Erde entfernt. Seine physische Ausdehnung beträgt damit ca. 10 Lichtjahre.* 

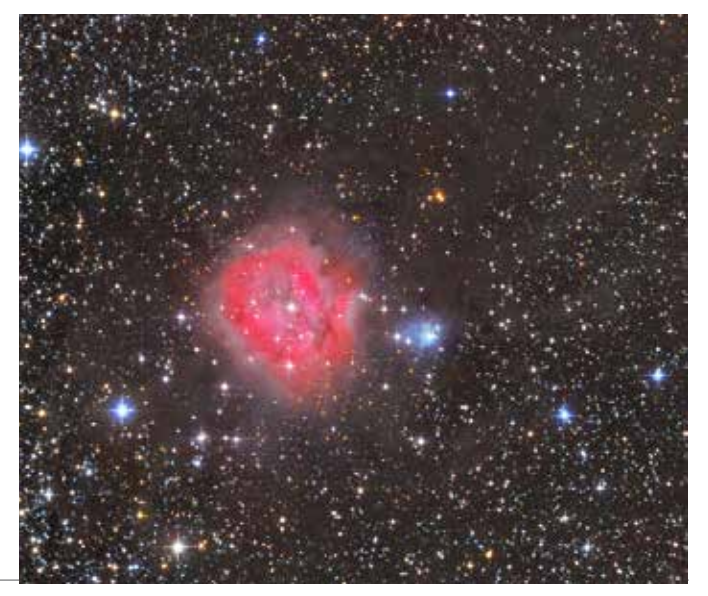

- 5 - Astro Info 242

# CCD-Guide

# CCD Guide 2019

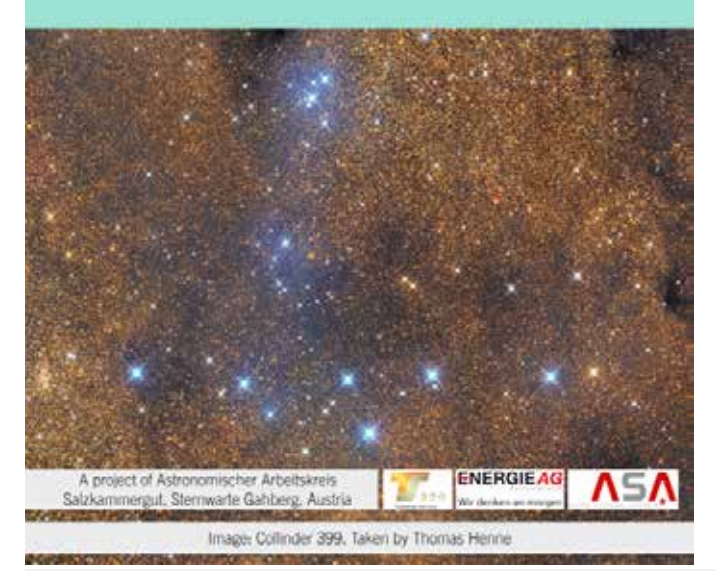

#### *links oben: CCD-Guide- Cover 2019 links unten: CCD-Guide-Planner-Reiter*

#### **Seit 1997 veröffentlicht das CCD-Team des Astronomischen Arbeitskreises Salzkammergut jährlich eine neue DVD mit herausragenden Himmelsaufnahmen.**

Neben mehr als 5000 Aufnahmen von 52 Astrofotografen bietet »CCD Guide 2019« den an Deep-Sky-Objekten interessierten Sternfreunden auch eine Software, die sowohl Einsteiger als auch versierte Astrofotografen unterstützt.

Die neue Version 2019 wartet gegenüber der vorherigen Auflage mit einer Erweiterung des Bildbestandes mit 383 neuen Astrofotos auf. Da unsere CCD-Guide-Bildautoren oftmals an wenig bekannten Objekten interessiert sind, welche bisher selten fotografiert wurden, sind in der CCD-Guide-Datenbank mittlerweile von über 1100 Objekten weltweit anerkannte Referenzaufnahmen zu finden. Diese bilden gemeinsam mit der bewährten CCD-Guide-Software ein unverzichtbares Hilfsmittel für die Objektplanung vieler Astrofotografen.

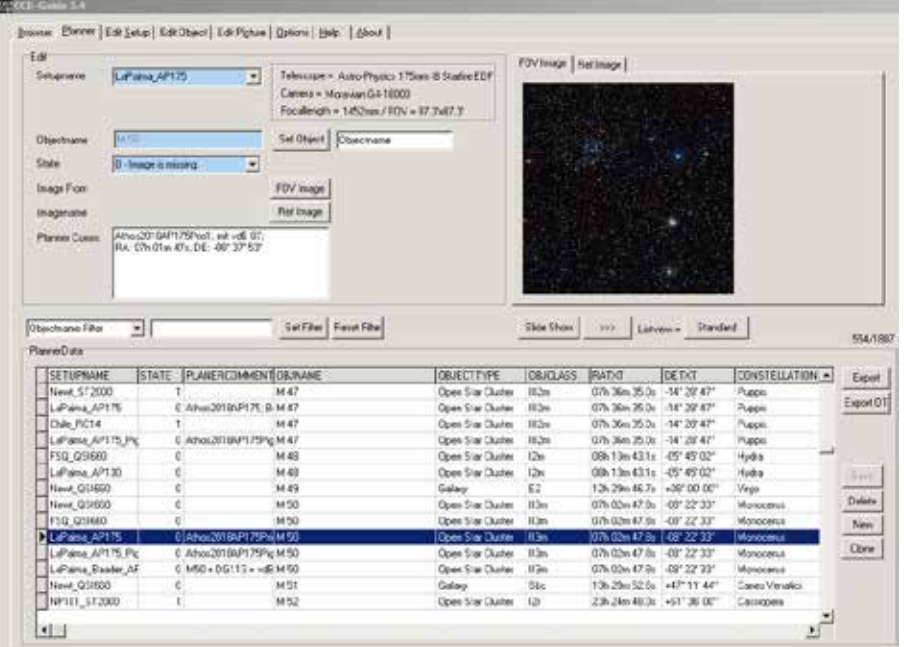

#### Planung in CCD-Guide

Die bewährte CCD-Guide-Software ist das ideale Werkzeug für den Astrofotografen, um seine persönliche Objekt-ToDo-Liste zu pflegen. Mit CCD-Guide kann die Frage beantwortet werden, welche Objekte mit welchem Setup (= Teleskop-Kamera-Kombination) bereits aufgenommen worden sind und welche noch aufzunehmen sind. Auch neue Objektideen können durch die große

Anzahl von Referenzaufnahmen von über 1.100 Objekten gefunden werden. Besonders hilfreich hat sich die Nutzung des FOV-Images (Field of View) herausgestellt. Damit ist es möglich ein Bild des exakten Bildfeldes des Setups zu erstellen, welches von der Plattform

#### *www.sky-map.org*

aus Daten des DSS (Digitized Sky Survey) generiert wird.

#### "Planner"-Reiter

Im oberen Fensterbereich findet man den Editierbereich der Felder eines Planungsdatensatzes und rechts daneben befinden sich die Vorschaubilder für das FOV-Bild und für das Referenzbild.

Die Hauptdatentabelle mit den Planungsdatensätzen befindet sich in der unteren Fensterhälfte.

Der blau hinterlegte Datensatz ist der gerade aktive Planungsdatensatz.

CCD Guide 2019 ist für 29 Euro, das Update für 19 Euro zuzüglich Versandkosten erhältlich. Die Einnahmen fließen in die Deckung der Herstellkosten und in die Unterstützung von Projekten der vom Astronomischen Arbeitskreis Salzkammergut betriebenen Sternwarte Gahberg.

Informationen und Bestellmöglichkeit: *www.ccdguide.com* ObjectTracker ist eine Freeware-Software, die hier heruntergeladen werden kann: *https://www.skypixels.at/HVB\_Repository/Support/*

*ObjectTracker.zip*

# CCD-Guide

#### Die Idee des ObjectTrackers

»CCD Guide 2019« wird mit dem neuen und sehr mächtigen Planungstool ObjectTracker ausgeliefert, welches von Hartmut Bornemann entwickelt wurde. Der ObjectTracker kann sowohl in Interaktion mit CCD-Guide als auch als Stand-Alone-Tool genutzt werden.

Er beantwortet schnell und einfach die Frage, ob ein Objekt an einem

#### Hauptfenster ObjectTracker:

#### **Beobachtungsfenster La Palma**

*Messier 50 wird für La Palma am 12.1.2019 dargestellt.* 

*Mit der Beobachtung kann um 00:16 (Monduntergang) gestartet werden. Die Beobachtung endet um 03:05 (Objekthöhe fällt unter 40°).* 

*Das Beobachtungsfenster wird weder durch die Dämmerung noch durch den violetten Horizontverlauf eingeschränkt.*

#### Danke

an unsere beiden Programmierer Hartmut Bornemann (ObjectTracker) und Reinhard Rausch (CCD-Guide), an alle Mitglieder des CCD-Guide-Teams und natürlich allen Bildautoren, die Fotos zum CCD-Guide beigesteuert haben.

#### Fazit

ObjectTracker ist in Kombination mit dem CCD-Guide mittlerweile ein unverzichtbares Hilfsmittel bei meiner persönlichen Beobachtungsplanung geworden. Diese beiden wertvollen Werkzeuge sollten auf jedem Astrofotografie-Rechner ihren Platz finden.

*Bernhard Hubl*

ausgewählten Standort in einer bestimmten Nacht fotografiert werden kann. Dazu werden ideale Zeitfenster zum Fotografieren berechnet, wobei die Dämmerung, der Mond, die Objekthöhe und der optionale Horizontverlauf berücksichtigt werden.

Zusätzlich wird der Höhenverlauf von Objekt und Mond in einer intuitiven Grafik dargestellt. Für die konkrete Planung einer anstehenden Beobachtungsnacht war es bisher

erforderlich neben dem CCD-Guide auch ein Planetariumsprogramm zu nutzen, um die nötigen Informationen zu erhalten. Der neue Object-Tracker macht den zeitaufwändigen Wechsel ins Planetariumsprogramm überflüssig.

Da beliebig viele Standorte inklusive Horizontverläufen hinterlegt werden können, ist ein schneller Wechsel zwischen verschiedenen Standorten einfach möglich.

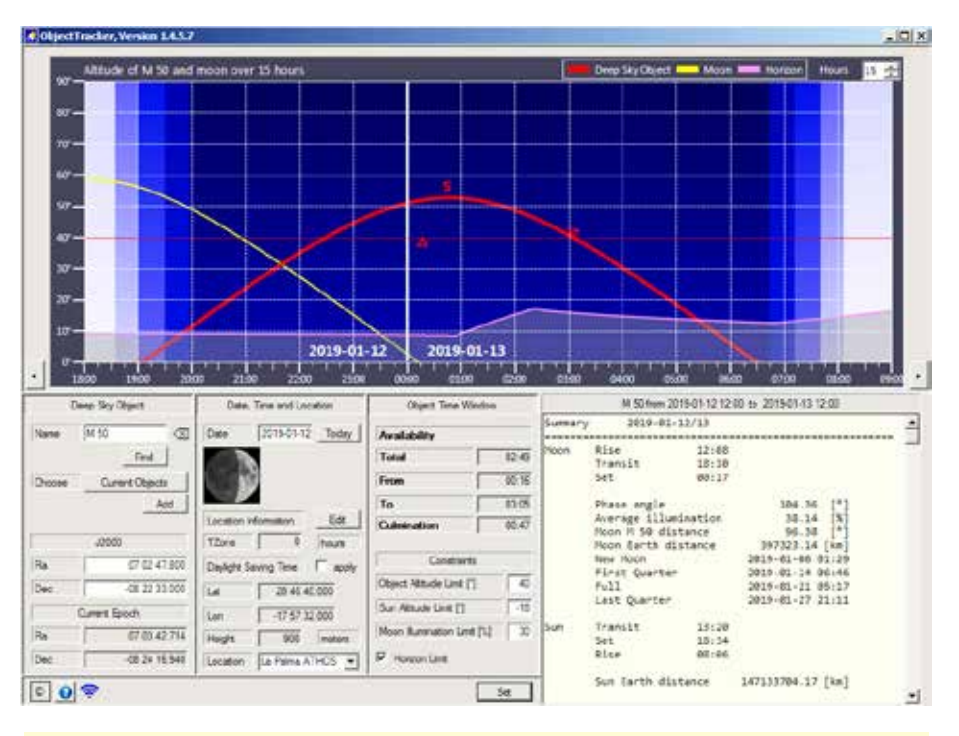

#### **Beobachtungsfenster allgemein**

#### *Eingabebereich (links unten):*

*Unter "Deep Sky Object" und "Date, Time and Location" können ein bestimmtes Objekt ausgewählt, der gewünschte Standort und das Datum gesetzt werden.* 

#### *Grafikbereich (oben):*

*Der Verlauf der Dämmerung, der Höhe des Objekts, des Mondes und des optimalen Horizontes werden dargestellt. Rote Dreiecke kennzeichnen Beginn und Ende der Sichtbarkeit des Objektes.*

*Der Objekt-Sichtbarkeitsbereich: "Object Time Window" erlaubt Einschränkungen des Sichtbarkeitsfensters Info-Bereich(rechts unten):*

*Detail-Informationen in einer scrollbaren Liste. Durch Drücken des Set-Buttons wird immer eine vollständige Neuberechnung aller Werte und Grafiken ausgelöst.*

# Projekte 2019

#### Elektroinstallationen

Ein großer Arbeitsaufwand und erhebliche Kosten wird eine umfassende Sanierung der Elektroinstallationen auf der Sternwarte inklusive neuem Sicherungskasten verursachen. Eine Elektrofirma wird diese Arbeiten durchführen. Unsere Mitglieder Hannes Schachtner und Manfred Penn werden das Projekt begleiten.

Durch laufende Erweiterungen und zusätzliche Installationen ist alles schon ein ziemliches "Flickwerk" geworden und es ist Zeit, dieses neu zu organisieren.

#### Sturmsicherung

Die Sturmsicherungen der Hauptkuppel im Altbau sind nicht mehr voll funktionstüchtig. Bei Stürmen springen regelmäßig mehrere Räder aus der Laufschiene. Peter Großpointner wird hier neue Sicherungen einbauen.

#### All Sky Camera

Einige jahrelange Provisorien an den Anlagen (All Sky Kamera, Webcam, usw.) sollen beseitigt werden.

Die von Erwin Filimon betriebene All-Sky-Kamera hat 2018 insgesamt rund 57.000 Aufnahmen gemacht. In 201 Nächten konnte fotografiert und 178 GB an Daten aufgezeichnet werden.

Leider gab es im vergangenen Jahr relativ wenige Feuerkugeln. Die All-Sky-Kamera-Aufnahmen sind sehr wichtig für den Abgleich mit den Daten des SQM (Sky Quality Meter) zur Bestimmung der Dunkelheit des Nachthimmels.

Derzeit ist eine zweite Kamera im Testbetrieb, die den von der All-Sky-Kamera nicht erfassten Südhorizont überwachen soll.

#### Schaukasten

Ein neuer Schaukasten wurde bereits angekauft und soll am Parkplatz neben dem bereits vorhandenen aufgestellt werden. Thema dieses Schaukastens wird die Lichtverschmutzung bzw. der geplante "Sternenpark – Naturpark Attersee-Traunsee" sein.

#### **Transparent**

Einem Vorschlag von Rolf Löhr aus dem Jahr 2017 folgend soll ein Transparent zur Sternwarte Gahberg bei den Schiebedachhütten angebracht werden.

Der Parkplatz soll auch reorganisiert werden. Die Schneeräumungen setzen unserem Schotterparkplatz sehr zu.

#### Gästesternwarte

Die Gästesternwarte wurde im Frühjahr 2018 mit einem fixen Teleskop ausgestattet. Aufgrund der räumlich beengten Gegebenheiten ist die Gästesternwarte nicht für den allgemeinen Führungsbetrieb mit vielen Personen geeignet.

Wir ermöglichen aber einzelnen Besuchern die Fotografie von Mond, Planeten und anderen Objekten mit mitgebrachten Spiegelreflexkameras.

Einige Mitglieder nützten bereits die Möglichkeiten des hochwertigen Teleskopes für die Fotografie.

Danke an Klaus Eder, der seine private WAM-Montierung zur Verfügung stellt.

Die Eingangstüre musste 2018 erneuert werden.

*Links: Flickwerk der All-Sky-Kamera Mitte: Nächtliche Gästesternwarte*

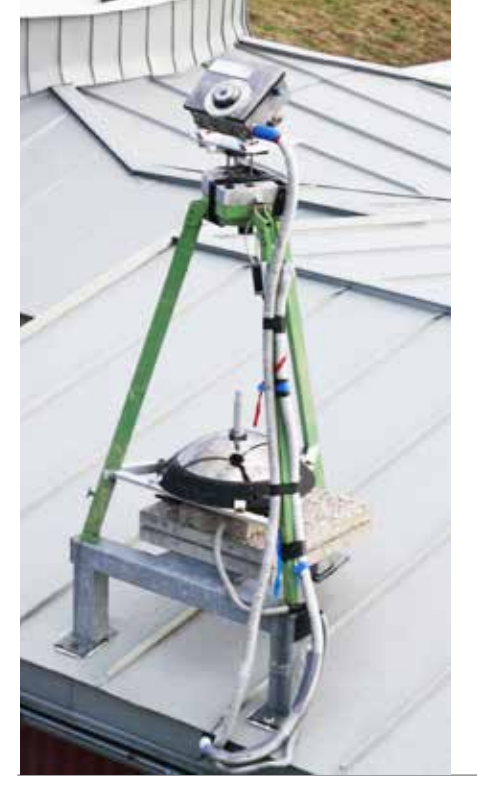

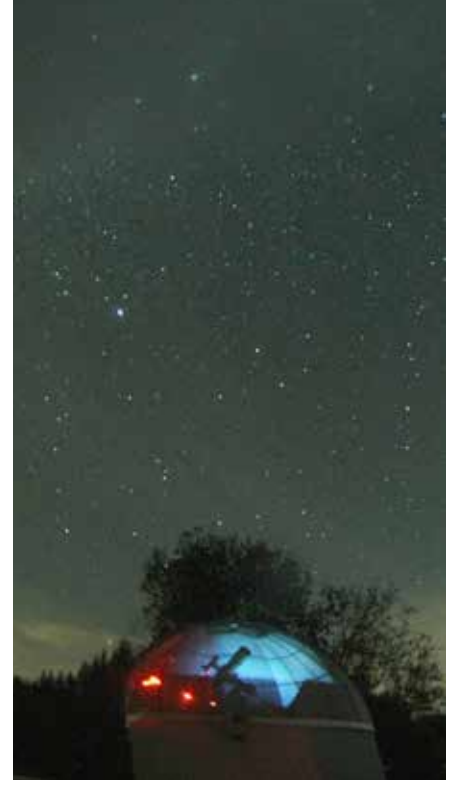

Astro Info 242  $-8$  -

# Projekte 2019

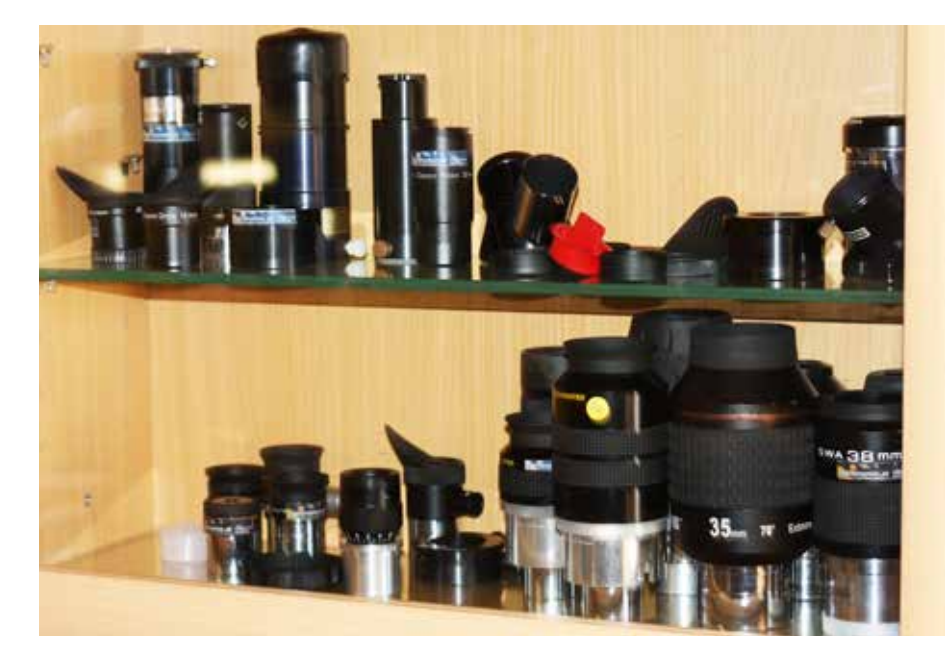

#### **Okulare**

Einem Vorschlag von Peter Großpointner folgend, sollen alle Teleskope der Sternwarte mit den passenden Okularen versehen werden, damit die optische Leistung der Teleskope optimal ausgenutzt werden kann. Wir werden prüfen, welche Okulare wir eventuell dazu kaufen müssen.

Auf der Wiese sollen Unebenheiten beseitigt werden und für die Aufstellung der Dobson Teleskope bzw. von transportablen Teleskopen Platten verlegt werden, damit eine stabilere Aufstellung möglich ist.

#### **Sternenpark**

Das Projekt "Sternenpark - Naturpark Attersee-Traunsee" soll auch 2019 von uns unterstützend gefördert werden.

Es ist ein gemeinsames Projekt mit dem Naturpark – die Antragstellung für den Sternenpark muss jedoch über den Naturpark erfolgen. Das Interesse der Öffentlichkeit an diesem Thema steigt. Dazu haben wir auch schon eine Homepage installiert: www.sternenpark.at

#### Vereinsremoteteleskop

Das Vereins-Remote-Teleskop in der Schiebedachhütte wird derzeit nur

von Josef Hager genützt. 2018 hat er damit in 26 Nächten fotografiert und auch bei Führungen das Gerät vorgestellt.

Leider zeigt die dabei verwendete CCD-Kamera des Vereines zunehmend Schwächen und muss entweder repariert oder ev. durch eine neue CCD-Kamera ersetzt werden.

Danke auch an Markus Blauensteiner, der sich darum kümmert, dass das Gerät wieder technisch besser funktioniert.

#### Website

Unsere AAS-Homepage, die Mitgliederverwaltung und andere Datenbanken, unsere weiteren Homepages mit dem CCD-Guide und der Sterntaufe werden 2019 grundlegend erneuert und umgestellt. Das stellt uns vor große Aufgaben und wir können dafür Hilfe brauchen. Gibt es Mitglieder mit Erfahrung bei Homepages?. Ähnlich wie bei unseren Elektroinstallationen liegt auch dort ein "Flickwerk" vor, das sich über die Jahre entwickelt hat, das wir nun zeitgemäß adaptieren wollen. Ein ganz großes Dankeschön an Robert Orso, der bereits sehr viel Zeit in dieses Projekt investiert hat.

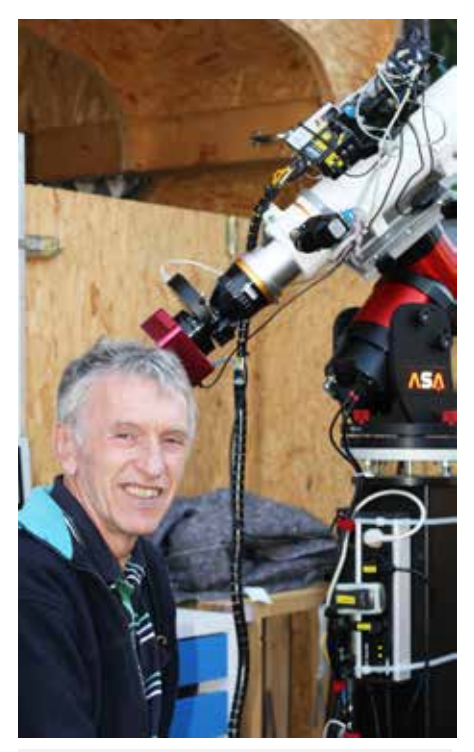

Josef Hager, Remote-Teleskop

#### Galerie (Website)

Unsere Bildergalerie auf der Homepage umfasst derzeit 3.600 Bilder. Davon sind 172 Bilder 2018 von 13 Fotografen dazugekommen. Eine der Hauptaufgaben der Umstellung ist es, diese Bildergalerie in die neue Homepage zu integrieren.

#### Sterntaufe (Website)

Unsere Sterntaufe ist das Projekt von Robert Orso, das er auch weiterhin betreuen wird.

Im vergangenen Jahr wurden rund 2.600 Sterntaufen durchgeführt, wofür wir über 1.000 € an Spenden aus diesem besonderen Service erhalten haben.

www.sterntaufe.at

#### Ausstellung Lenzing

Das Projekt "Astronomie in Lenzing" ist in Vorbereitung.

In Kooperation mit der Gemeinde Lenzing soll im Dachgeschoß des alten Pfarrhauses unsere Astronomieausstellung und eine kleine Dach-Sternwarte Platz finden.

# Projekte 2019

2019/2020 soll das Pfarrhaus umgebaut bzw. eröffnet werden. Mit rund 150 Quadratmetern haben wir die Möglichkeit, unsere ehemalige Ausstellung aus dem Kinderweltmuseum Walchen und das Miniplanetarium aufzubauen.

Damit bietet sich eine zusätzliche Möglichkeit, Führungen abzuhalten – insbesondere in der kalten Jahreszeit von November bis April, wo die Sternwarte nicht für Führungen geöffnet ist.

#### Sternwartenkuppel

Die vor 5 Jahren gekaufte Remotefähige Sternwartenkuppel soll 2019 fertiggestellt werden und in Betrieb gehen.

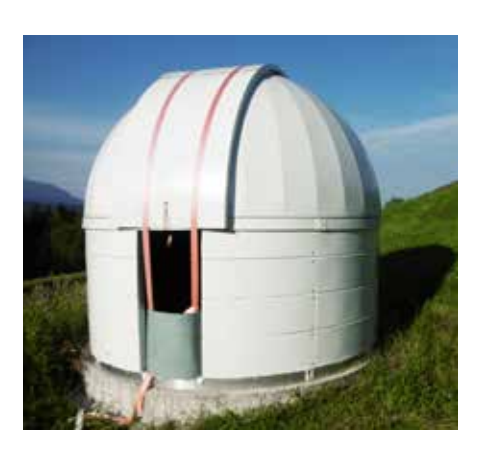

Über die Verwendung der Kuppel wird die Jahreshauptversammlung 2019 entscheiden.

#### CCD-Guide

Der CCD-Guide 2019 ist bereits erschienen. Mehr als 5000 Astroaufnahmen höchster Qualität von 52 Astrofotografen sind nun auf dieser DVD enthalten.

Ganz besonderen Dank an Bernhard Hubl, der dieses Projekt betreut. Der CCD-Guide wird weltweit vertrieben und ist für viele internationale Astronomieverlage Basis für Bildquellen. Er wird mit dem neuen und sehr mächtigen Planungstool ObjectTracker ausgeliefert, welches von Hartmut Bornemann entwickelt wurde. Nähere Infos auf der Homepage des Projekts: *www.ccdguide.com* 

#### Mond zum Staunen

Kommt der Mond der Erde besonders nahe, erscheint er größer als gewöhnlich. Das passiert immer, wenn dieser Zeitpunkt mit dem Vollmond oder Neumond zusammen fällt. Dann leuchtet ein besonders großer Vollmond in Erdnähe.

Der nächste ist im März 2020 bewundern. Der Mond erreicht die Vollmondphase an diesem Tag um 18:47 Uhr MEZ. Die geringste Entfernung zur Erde hat er am 10. März 2020 um 07:30 Uhr MEZ.

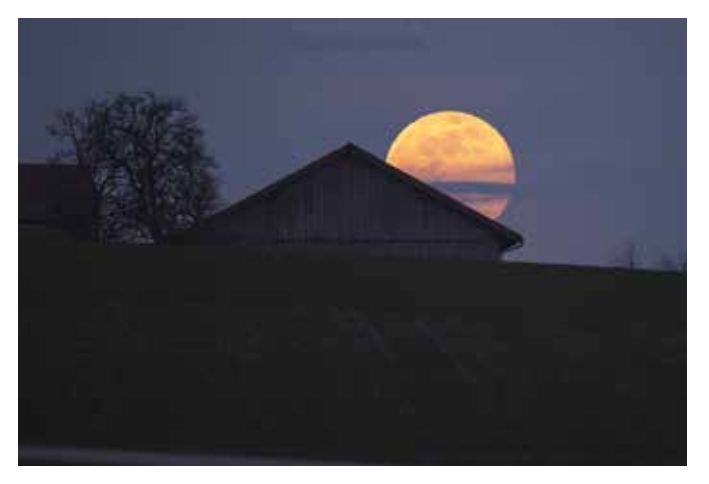

*Alois Doblinger: "Supervollmond beim Aufgang über dem Innviertel", aufgenommen am 20.02.2019 um 8.24h in Roith bei Hohenzell, Canon EOS 6D, 500mm Galerie 8369*

#### Mondlandung

Im Juli 2019 gibt es das Jubiläum 50 Jahre Mondlandung. Daher wird der Mond im Mittelpunkt der Sternwartenführungen stehen.

Im Fokus steht die Region auf dem Mond, in der sich die Landestelle von Apollo 11 befindet und die ersten Menschen am 20. Juli 1969 den Mond betreten haben.

Zu diesem Thema werden Ausstellungsplatten von Rudi Thiemann für die Sternwarte am Gahberg gestaltet.

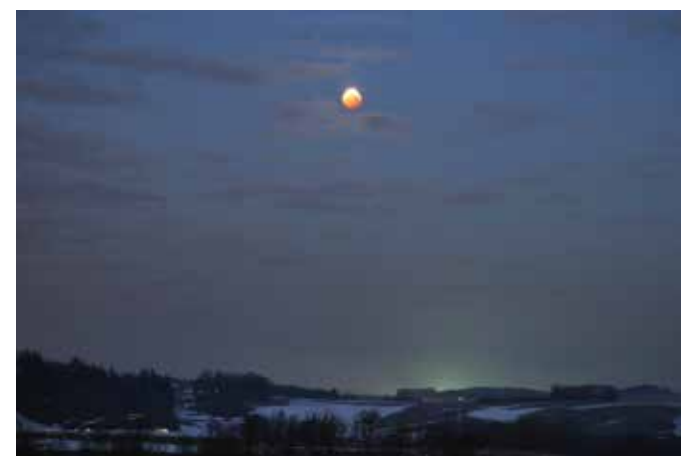

*Hermann Koberger "Mondfinsternis", aufgenommen am 21.01.2019 in Peterskirchen bei Ried im Innkreis, mit einer Canon 6D, 100mm, Galerie 8347*

# Termine des Astronomischen Arbeitskreises Salzkammergut

#### Sternenpark Attersee-Traunsee

**Dr. Thomas Posch von der Universitätssternwarte Wien, Institut für Astrophysik hält beim kommenden Monatstreffen am Freitag, 12. April 2019 um 19 Uhr im Gasthof Hellermann einen Vortrag über den Stand dieses Projektes.**

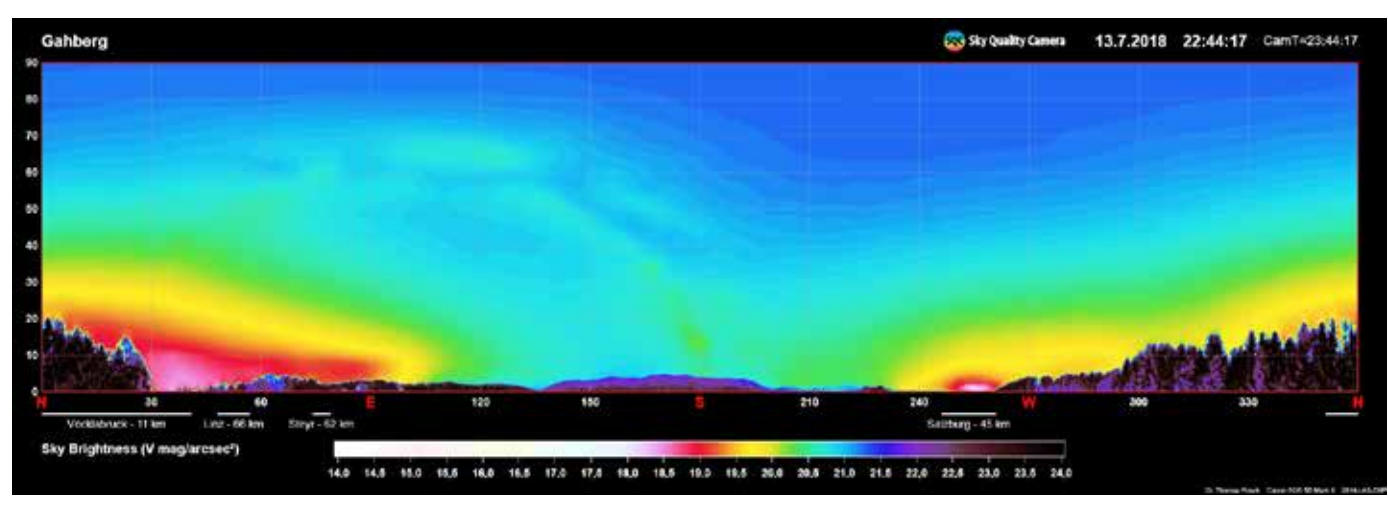

*Zylinderkoordinaten-Darstellung der Verteilung der Nachthimmelshelligkeit über der Sternwarte Gahberg am 13. Juli 2018 kurz vor Mitternacht (Thomas Posch, Stefan Wallner). Zur Farbskala siehe den Balken unten. Die Lichtglocken von Salzburg, Vöcklabruck, Linz und Steyr wurden ebenfalls am unteren Bildrand markiert. Man beachte auch den Verlauf der Milchstraße. Kamera: Canos EOS 5D Mark II. Objektiv: Sigma 8mm.*

"Der Naturpark Attersee-Traunsee ist derzeit einer von zwei vorrangigen Kandidaten für die erstmalige internationale Anerkennung einer Region als österreichischer Dark Sky Park. Der Vortrag zeigt auf, welche Voraussetzungen dafür erfüllt werden müssen, welche möglichen Hürden noch zu nehmen sind, wie das Gebiet südlich der Sternwarte Gahberg am sinnvollsten begrenzt werden kann und was sich die am Projekt Beteiligten von der angestrebten offiziellen Zertifizierung erhoffen.

Weiters wird auf die angewandten Methoden der Messung bzw. langfristigen Überwachung der Nachthimmelshelligkeit eingegangen."

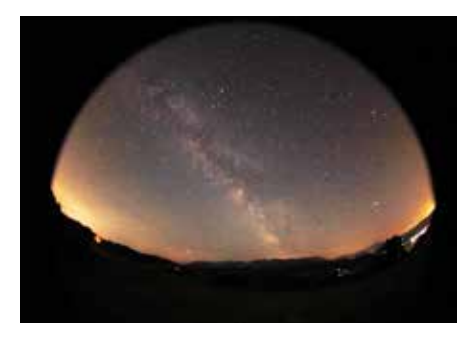

#### Astronomieworkshop - vorläufiges Programm

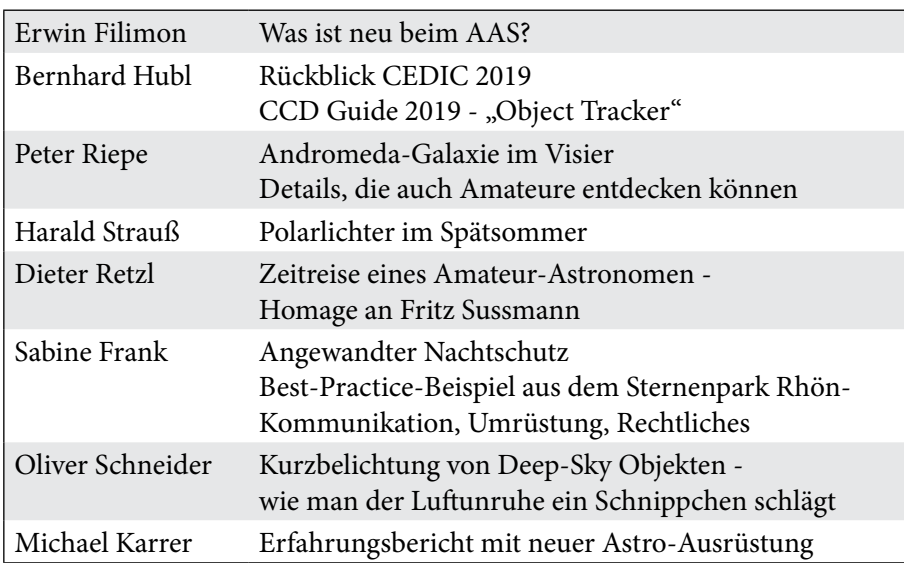

#### Monatstreffen des AAS

finden ab 19:00h im GH/Hotel Hellermann in Lenzing statt.

Freitag, 12. April 2019 Vortrag Dr. Posch Sternenpark Attersee-Traunsee: Stand des Projekts

Freitag, 17. Mai 2019 Rückblick Workshop, geplante Polarlichtreise

Freitag, 7. Juni 2019 Jahreshauptversammlung

Kurzfristige Änderungen: *www.astronomie.at* oder +437662 8297.

#### Der Astronomieworkshop

findet am Samstag, dem 4. Mai 2019 ab 9.00h im Gasthof/Hotel Bramosen in Weyregg am Attersee/Alexenau statt.

Gleichzeitig gibt es auch wieder eine Verkaufsausstellung der Firmen Teleskop-Service Ransburg und Teleskop Austria.

Das vorläufige Programm und Detailinfos befinden sich auf der Website http://www.astronomie.at/Scripts/ shownews.asp?NewsId=2405

# Veranstaltungen und Termine 2019

#### Nightscape Award 2019

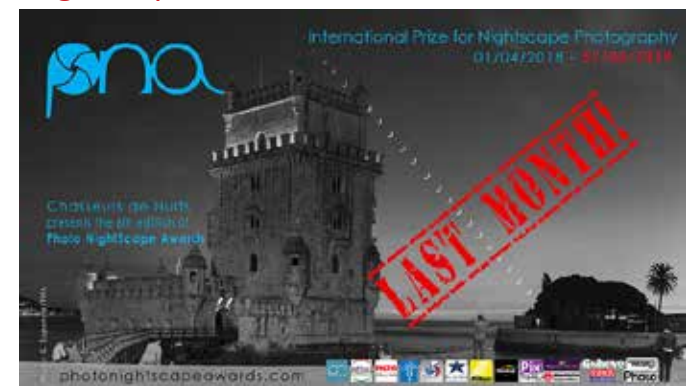

https://www.youtube.com/watch?v=WCJnvIyyiKA www.photonightscapeawards.com

Jugendliche, Erwachsene, Astronomieclubs ...

wer diese Seite noch nicht kennt - Vorbeischauen lohnt sich! Vielleicht ist ja einmal ein Astronom aus unserem Verein bei den Siegern.

Kategorien: Fotos und Videos (Zeitraffer), die nach und vor Sonnenaufgang aufgenommen wurden, müssen notwendigerweise eine Nacht darstellen

#### Deadline für dieses Jahr: 31. März 2019

Die NightScape Awards-Zeremonie findet am 19. Juli 2019 während des NightScapades Festivals in Lourdes statt.

#### Zweitägiger Astrofotoworkshop für Fortgeschrittene

Ob Bildbearbeitung von DS-Aufnahmen, Kometenfotografie oder der aktuellste Wissensstand auf dem Gebiet der Aufnahmesensoren - die Spannweite dieses Programms ist enorm!

**Wann:** SA 15.06 und SO 16.06.2019

**Wo:** Seminarraum der Firma ASA, Galgenau bei Freistadt

**Zielgruppe:** Astrofotografen mindestens Basiswissen

#### Astronomiereise

Von MO, 20. Mai - SA, 25.Mai 2019 ist wieder eine "Deutschlandreise" geplant. Wir wandern auf Keplers Spuren, blicken geschichtlich aber noch viel weiter zurück, zur Himmelsscheibe von Nebra und zu einem Meteoriteneinschlag vor 15 Millionen Jahren. Die moderne Forschung kommt auch nicht zu kurz. Es ist uns ein großes Anliegen, Sie nicht nur zu tollen Zielen zu begleiten, sondern auch reichlich Hintergrundinformation zu bieten und Erfahrungsaustausch zu betreiben.

Deutsches Museum in München

IMPRESSUM: Medieninhaber, Verleger und Herausg.:

Astronomischer Arbeitskreis Salzkammergut, Sternwarte Gahberg, ZVR 031151021

Sachsenstraße 2, 4863 Seewalchen a. A. Servicetelefon: +437662 / 8297 www.astronomie.at, info@astronomie.at Erscheint mindestens 4x p.a Für den Inhalt verantwortlich: Erwin Filimon. Layout: Alois Regl Bankverbindung: IBAN AT121860000016171001, BIC VKBLAT2L

**Detailliertes Programm:**  in Ausarbeitung

**Teilnehmerzahl:** max.12

#### **Unterlagen:**

Direktaufzeichnung aller Aktionen mit Debut Video Aufnahmeprogramm + diverse PowerPointPräsentationen

#### **Kursleitung:**

Wolfgang Promper, Gerald Rhemann

(Führung in der astronomischen Abteilung) Nördlinger Ries (Rieskratermuseum) Weil der Stadt (Geburtshaus von Johannes Kepler) Heidelberg (Haus der Astronomie, Max-Planck-Institut für Astronomie) Nebra (Arche Nebra) Goseck (Kreisgrabenanlage/ Sonnenobservatorium) Halle (Himmelsscheibe) Regensburg (Sterbehaus von Johannes Kepler)

5 x Übernachtung mit Halbpension in 4\* Hotels

#### **Wir garantieren für einen hochkarätigen Workshop!**

Eine unverbindliche Antwort mit der Bitte um Zusendung der Unterlagen

(Ablauf, Programm, Quartier, Gebühr, Anfahrtsplan)

genügt, damit wir wissen, ob genug Interesse an diesem Workshop besteht.

**Anmeldungen an:** g.rhemann@astrosysteme.at

Preis pro Person im Doppelzimmer: 745 Euro, Einzelzimmerzuschlag: 155 Euro

Wir würden uns sehr freuen, Sie im Mai 2019 bei unserer Astronomiereise begrüßen zu dürfen. Herzliche Grüße aus dem Salzkammergut,

*Brigitte Leithner & Klaus Pührer* 

#### Reisen Feichtinger

Franz Kreutzberger-Straße 9 5310 Mondsee Buchungshotline: 06232/ 2335

*www.reisen-feichtinger.at bus@reisen-feichtinger.at*

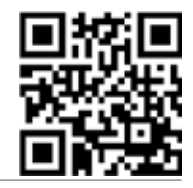